# МИНИСТЕРСТВО НАУКИ И ВЫСШЕГО ОБРАЗОВАНИЯ РОССИЙСКОЙ **ФЕДЕРАЦИИ** федеральное государственное автономное образовательное учреждение высшего образования "САНКТ-ПЕТЕРБУРГСКИЙ ГОСУДАРСТВЕННЫЙ УНИВЕРСИТЕТ АЭРОКОСМИЧЕСКОГО ПРИБОРОСТРОЕНИЯ"

Кафедра № 44

**УТВЕРЖДАЮ** 

Руководитель направления

д.т.н., проф.

(должность, уч. степень, звание)

М.Б. Сергеев

(инициалы, фамилия) ch

(подпись) «15» марта 2023 г.

## РАБОЧАЯ ПРОГРАММА ДИСЦИПЛИНЫ

«Нейронные сети»<br>(Наименование дисциплины)

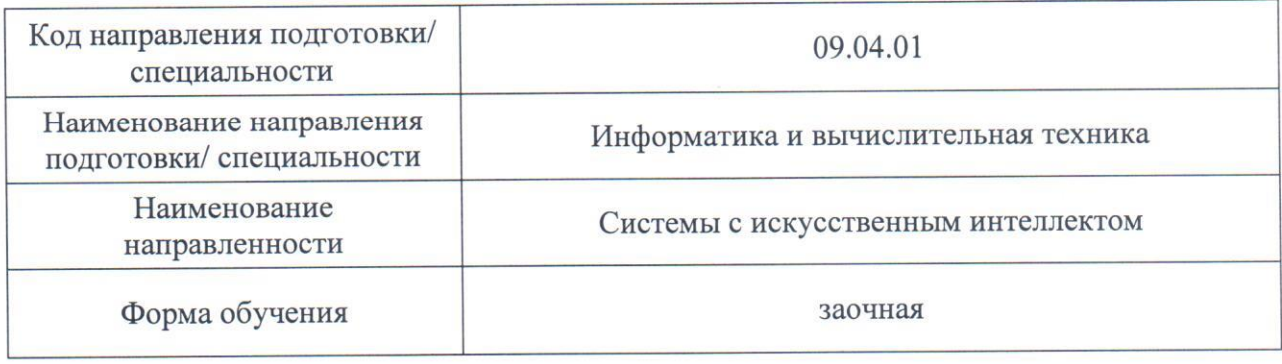

Санкт-Петербург-2023

#### Лист согласования рабочей программы дисциплины

Программу составил (а)

доц.,к.т.н.

(должность, уч. степень, звание)

15.03.2023

A.M. Сергеев

(инициалы, фамилия)

Программа одобрена на заседании кафедры № 44

«15» марта 2023 г., протокол № 7-22/23

Заведующий кафедрой № 44

д.т.н., проф.

(уч. степень, звание)

5.03.2023 (подпись, дата)

М.Б. Сергеев (инициалы, фамилия)

Ответственный за ОП ВО 09.04.01(01)

доц.,к.т.н. (должность, уч. степень, звание)

15.03.2023 (иодпись, дата)

В.А. Ненашев (инициалы, фамилия)

Заместитель директора института №4 по методической работе

доц., к.т.н., доц. (должность, уч. степень, звание)

15.03.2023 (подпись, дата)

А.А. Ключарев

(инициалы, фамилия)

#### Аннотация

Дисциплина «Нейронные сети» входит в образовательную программу высшего образования – программу магистратуры по направлению подготовки/ специальности 09.04.01 «Информатика и вычислительная техника» направленности «Системы с искусственным интеллектом». Дисциплина реализуется кафедрой «№44».

Дисциплина нацелена на формирование у выпускника следующих компетенций:

ПК-1 «Способен проектировать прототипы информационных систем с искусственным интеллектом и осуществлять их экспертную поддержку»

ПК-4 «Способен разрабатывать автоматизированные информационновычислительные системы обработки больших данных»

Содержание дисциплины охватывает круг вопросов, связанных с архитектурой классических нейросетевых моделей, алгоритмы обучения нейронных сетей и способы применения для решения различных задач.

Преподавание дисциплины предусматривает следующие формы организации учебного процесса: лабораторные работы, практические занятия, самостоятельная работа обучающегося.

Программой дисциплины предусмотрены следующие виды контроля: текущий контроль успеваемости, промежуточная аттестация в форме экзамена.

Общая трудоемкость освоения дисциплины составляет 3 зачетных единицы, 108 часов.

Язык обучения по дисциплине «русский»

1. Перечень планируемых результатов обучения по дисциплине

1.1. Цели преподавания дисциплины

Цель преподавания дисциплины - изучения основных понятий и терминов нейросетевых технологий, ознакомление с областями применения нейронных сетей, изучение методологии синтеза структуры нейронной сети для решения прикладных задач, приобретение навыков использования алгоритмов обучения нейронных сетей.

1.2. Дисциплина входит в состав части. формируемой участниками образовательных отношений, образовательной программы высшего образования (далее -OΠ BO).

1.3. Перечень планируемых результатов обучения по дисциплине, соотнесенных с планируемыми результатами освоения ОП ВО.

В результате изучения лисциплины обучающийся должен обладать следующими компетенциями или их частями. Компетенции и индикаторы их достижения приведены в таблине 1.

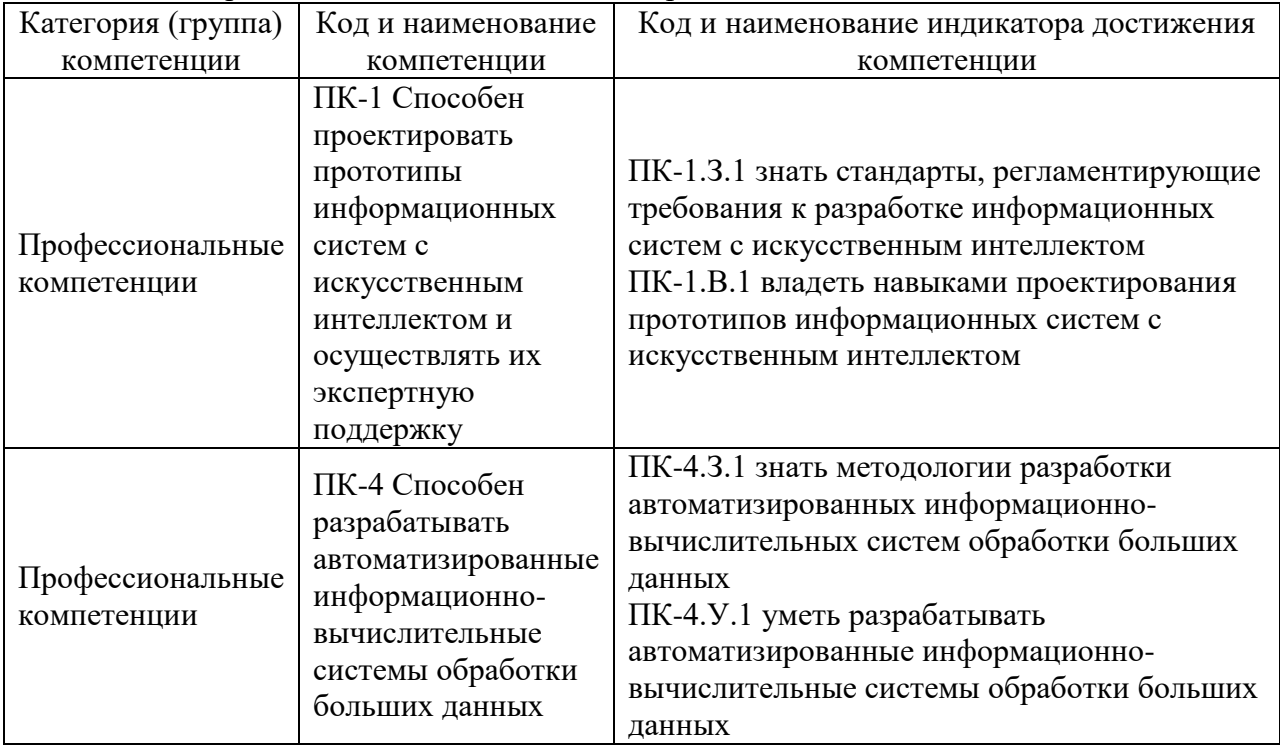

Таблица 1 - Перечень компетенций и индикаторов их достижения

## 2. Место дисциплины в структуре ОП

Дисциплина может базироваться на знаниях, ранее приобретенных обучающимися при изучении следующих дисциплин:

- «Проектирование систем с искусственным интеллектом»,
- «Интеллектуальные системы».

Знания, полученные при изучении материала данной дисциплины, имеют как самостоятельное значение, так и могут использоваться при изучении других дисциплин:

- «Научно-исследовательская работа».

## 3. Объем и трудоемкость дисциплины

Данные об общем объеме дисциплины, трудоемкости отдельных видов учебной работы по дисциплине (и распределение этой трудоемкости по семестрам) представлены в таблице 2.

Таблица 2 – Объем и трудоемкость дисциплины

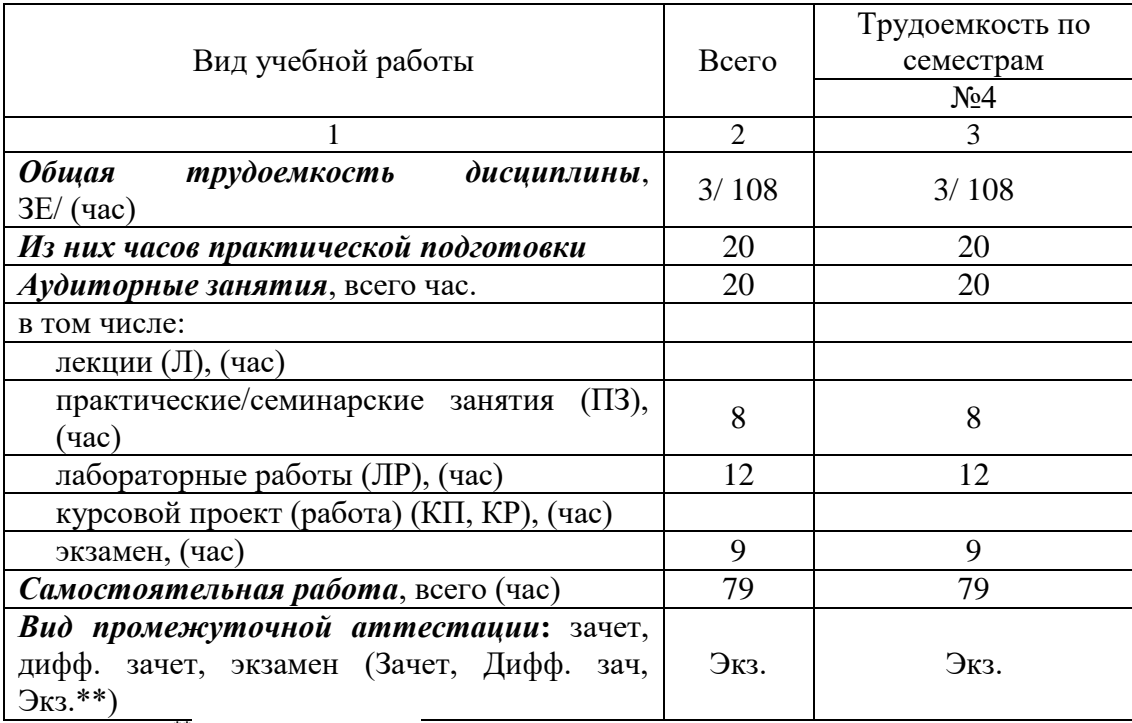

Примечание: **\*\***кандидатский экзамен

# 4. Содержание дисциплины

4.1. Распределение трудоемкости дисциплины по разделам и видам занятий. Разделы, темы дисциплины и их трудоемкость приведены в таблице 3.

# Таблица 3 – Разделы, темы дисциплины, их трудоемкость

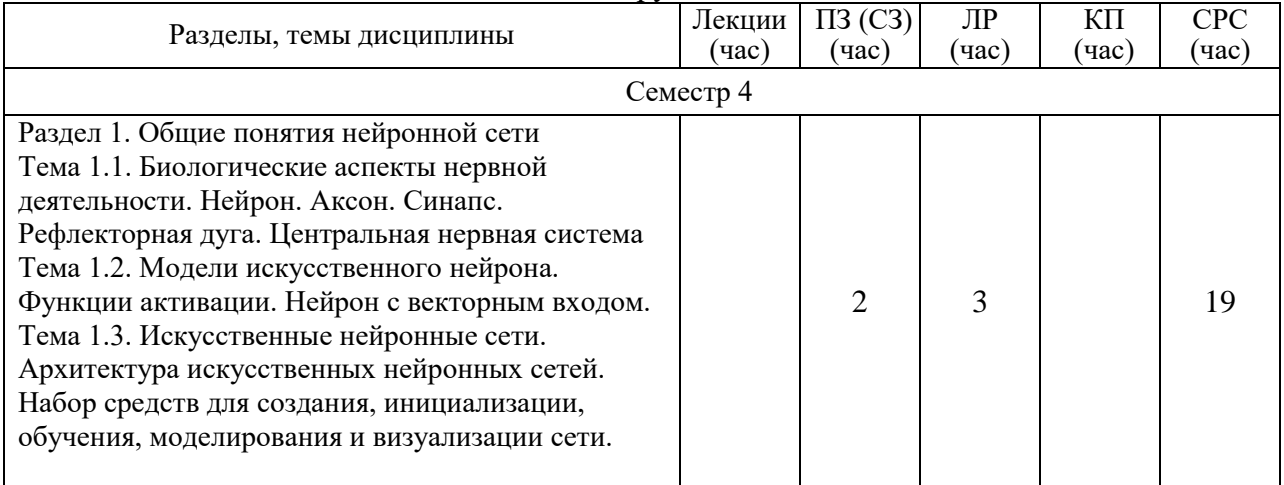

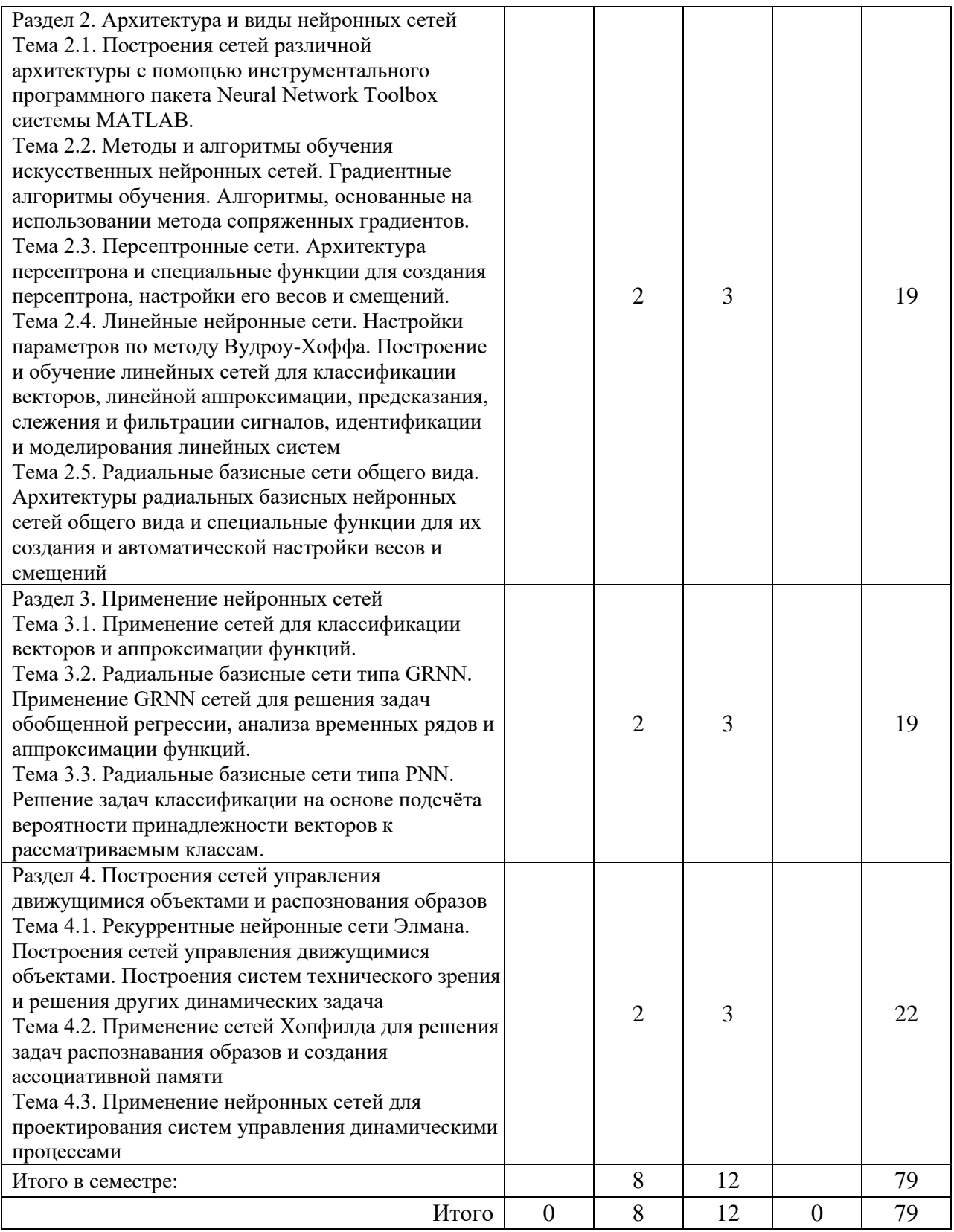

Практическая подготовка заключается в непосредственном выполнении обучающимися определенных трудовых функций, связанных с будущей профессиональной деятельностью.

4.2. Содержание разделов и тем лекционных занятий.

Содержание разделов и тем лекционных занятий приведено в таблице 4.

## Таблица 4 – Содержание разделов и тем лекционного цикла

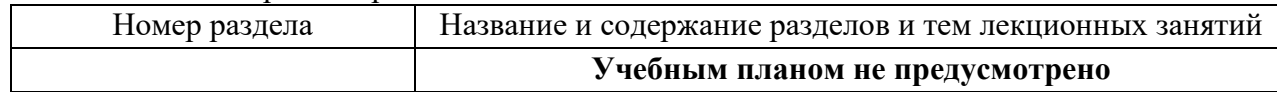

## 4.3. Практические (семинарские) занятия

Темы практических занятий и их трудоемкость приведены в таблице 5.

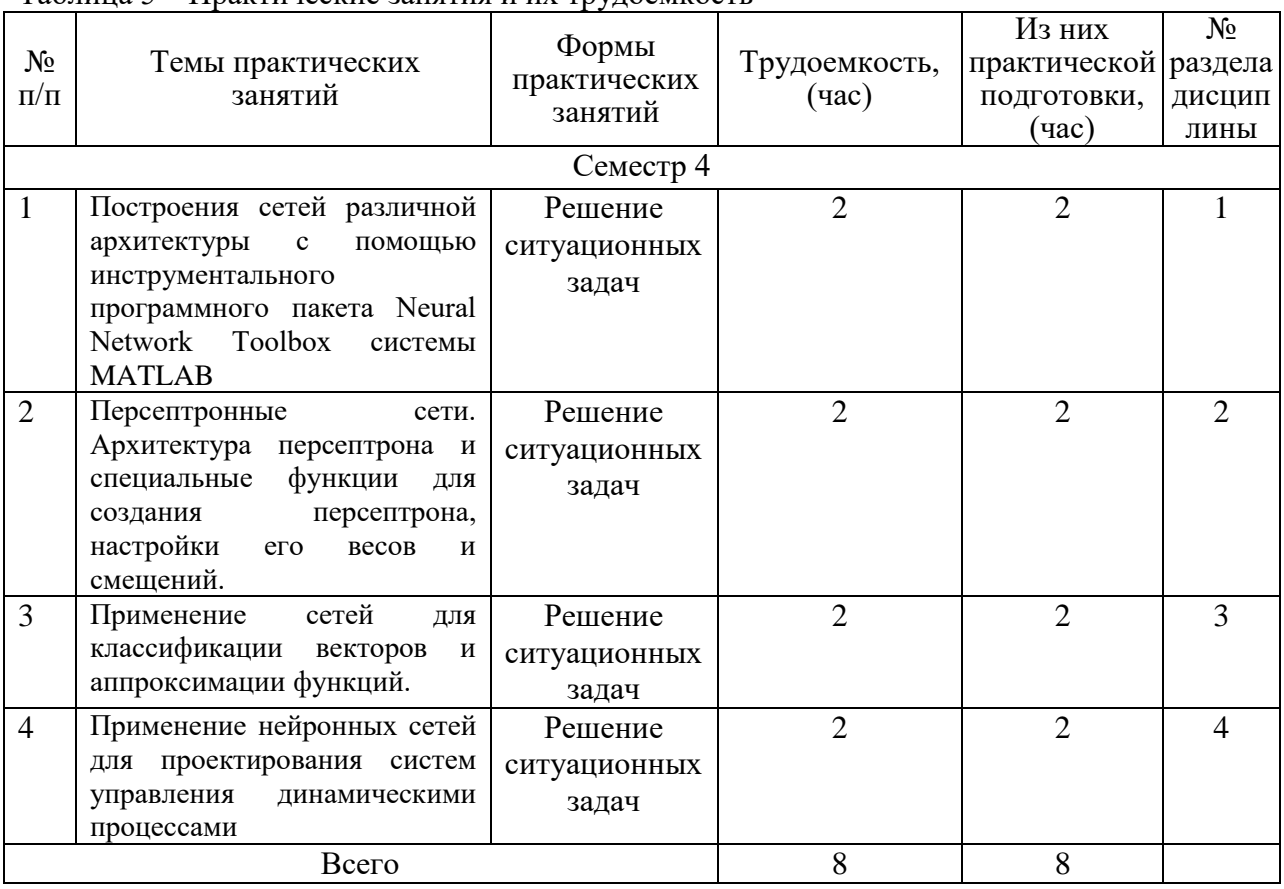

# Таблица 5 – Практические занятия и их трудоемкость

## 4.4. Лабораторные занятия

Темы лабораторных занятий и их трудоемкость приведены в таблице 6.

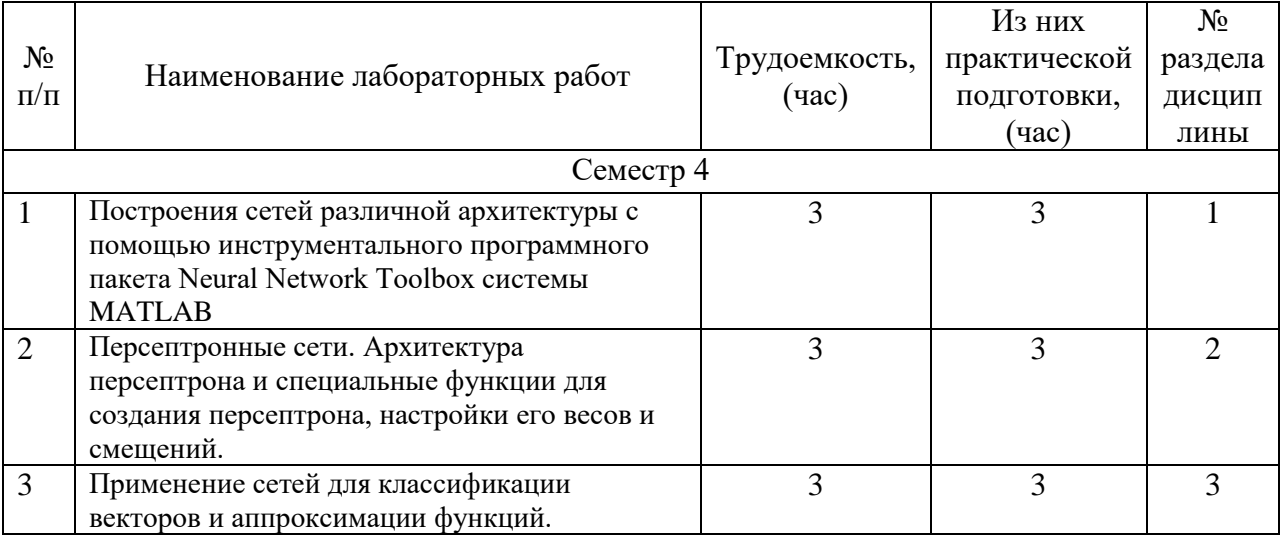

## Таблица 6 – Лабораторные занятия и их трудоемкость

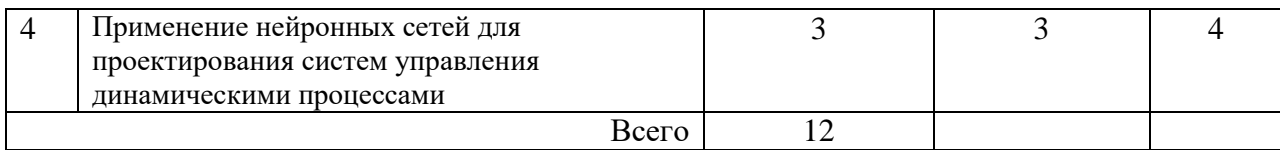

4.5. Курсовое проектирование/ выполнение курсовой работы Учебным планом не предусмотрено

4.6. Самостоятельная работа обучающихся

Виды самостоятельной работы и ее трудоемкость приведены в таблице 7.

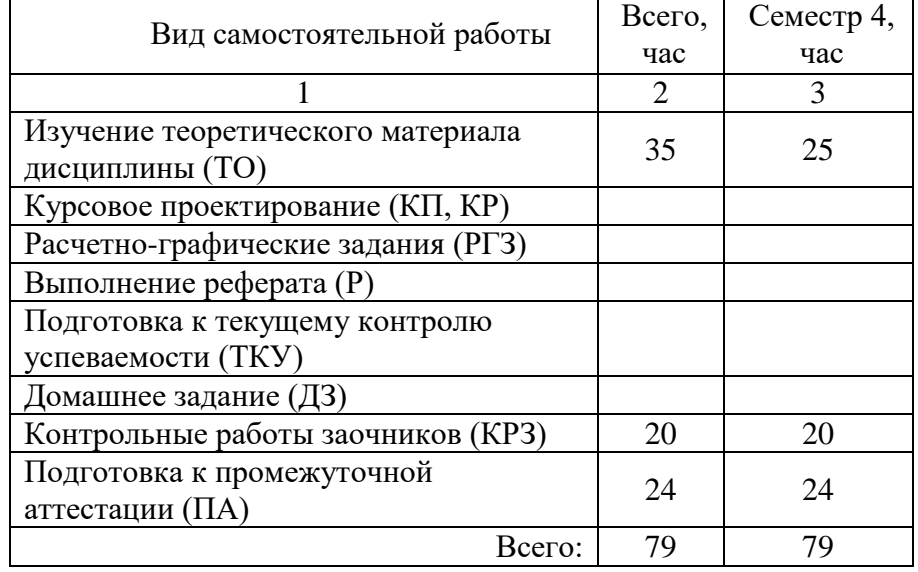

## Таблица 7 – Виды самостоятельной работы и ее трудоемкость

5. Перечень учебно-методического обеспечения

для самостоятельной работы обучающихся по дисциплине (модулю) Учебно-методические материалы для самостоятельной работы обучающихся указаны в п.п. 7-11.

6. Перечень печатных и электронных учебных изданий Перечень печатных и электронных учебных изданий приведен в таблице 8. Таблица 8– Перечень печатных и электронных учебных изданий

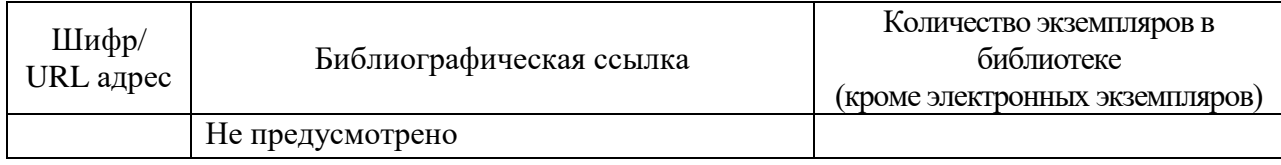

7. Перечень электронных образовательных ресурсов информационно-телекоммуникационной сети «Интернет»

Перечень электронных образовательных ресурсов информационнотелекоммуникационной сети «Интернет», необходимых для освоения дисциплины приведен в таблице 9.

Таблица 9 – Перечень электронных образовательных ресурсов информационнотелекоммуникационной сети «Интернет»

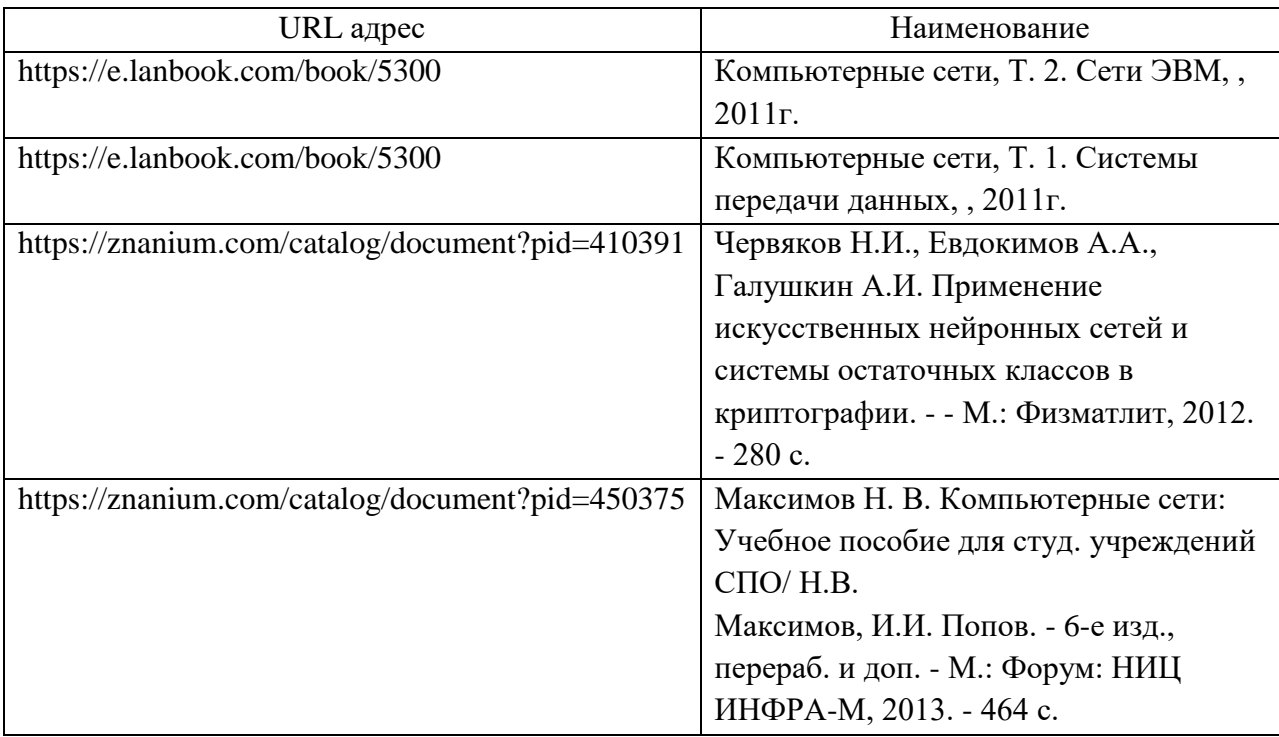

## 8. Перечень информационных технологий

8.1. Перечень программного обеспечения, используемого при осуществлении образовательного процесса по дисциплине.

Перечень используемого программного обеспечения представлен в таблице 10.

#### Таблица 10– Перечень программного обеспечения

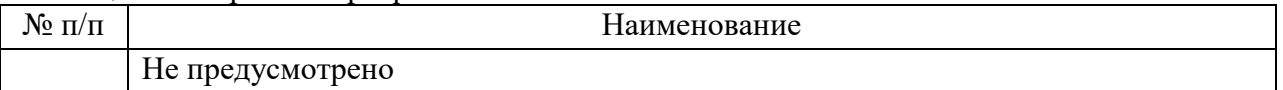

8.2. Перечень информационно-справочных систем,используемых при осуществлении образовательного процесса по дисциплине

Перечень используемых информационно-справочных систем представлен в таблине 11.

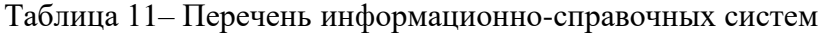

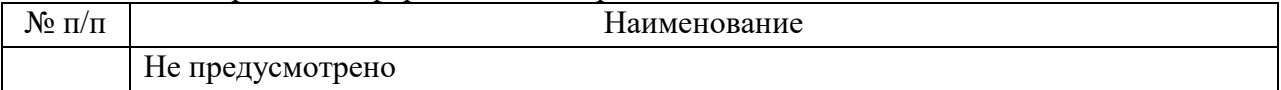

#### 9. Материально-техническая база

Состав материально-технической базы, необходимой для осуществления образовательного процесса по дисциплине, представлен в таблице12.

#### Таблица 12 – Состав материально-технической базы

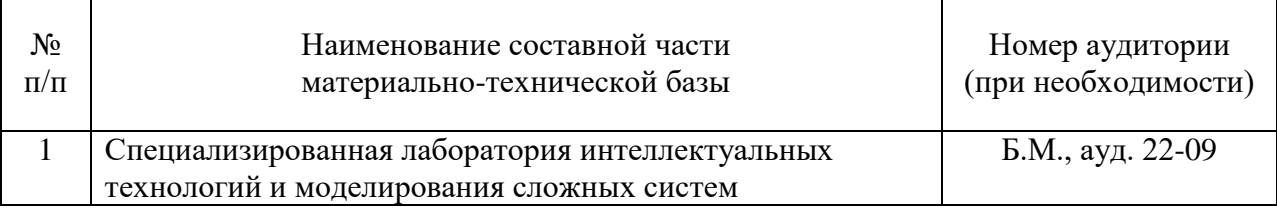

10. Оценочные средства для проведения промежуточной аттестации

10.1. Состав оценочных средствдля проведения промежуточной аттестации обучающихся по дисциплине приведен в таблице 13.

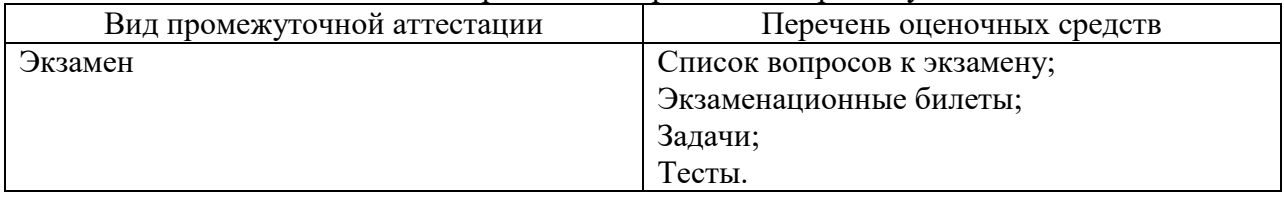

Таблица 13 – Состав оценочных средств для проведения промежуточной аттестации

10.2. В качестве критериев оценки уровня сформированности (освоения) компетенций обучающимися применяется 5-балльная шкала оценки сформированности компетенций, которая приведена в таблице 14. В течение семестра может использоваться 100-балльная шкала модульно-рейтинговой системы Университета, правила использования которой, установлены соответствующим локальным нормативным актом ГУАП.

Таблица 14 –Критерии оценки уровня сформированности компетенций

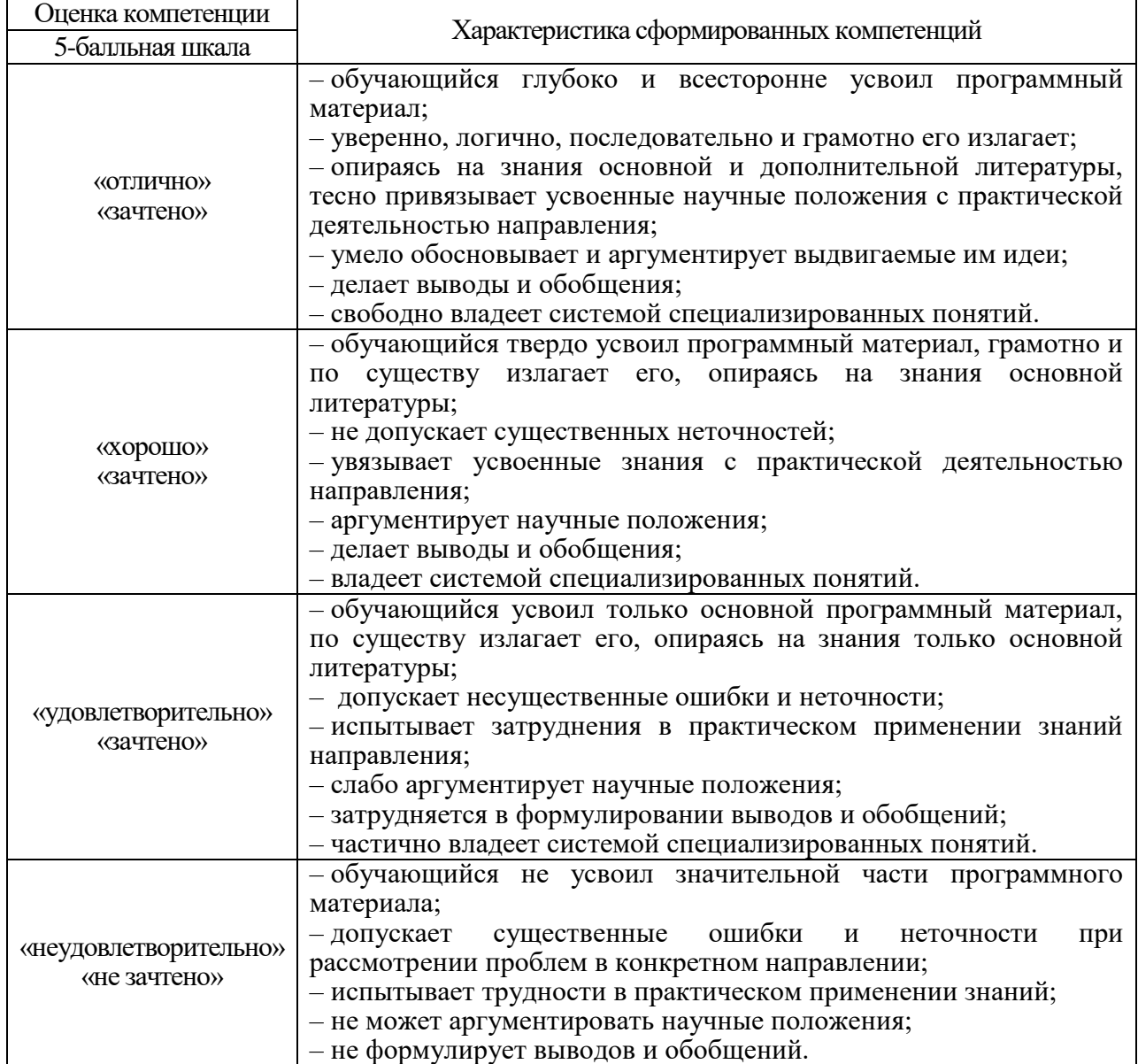

10.3. Типовые контрольные задания или иные материалы. Вопросы (задачи) для экзамена представлены в таблице 15.

Таблица 15 – Вопросы (задачи) для экзамена

| $N$ о п/п      | Перечень вопросов (задач) для экзамена                                                                                                    | Код<br>индикатора |
|----------------|----------------------------------------------------------------------------------------------------|-------------------|
| $\mathbf{1}$   | Модели искусственного нейрона. Функции активации.<br>Нейрон с векторным входом.                                                                                                    | $\Pi$ K-1.3.1     |
| $\overline{2}$ | Искусственные нейронные сети. Архитектура<br>искусственных нейронных сетей. Набор средств для<br>создания, инициализации, обучения, моделирования и<br>визуализации сети.                     | $\Pi K-1.B.1$     |
| 3              | Построения сетей различной архитектуры с помощью<br>инструментального программного пакета Neural Network<br>Toolbox системы MATLAB.                                                           | $\Pi$ K-4.3.1     |
| $\overline{4}$ | Методы и алгоритмы обучения искусственных нейронных<br>сетей. Градиентные алгоритмы обучения                                                                                                  | $\Pi$ K-4.3.1     |
| 5              | Алгоритмы обучения, основанные на использовании<br>метода сопряженных градиентов                                                                                                    | $\Pi$ K-1.3.1     |
| 6              | Архитектура персептрона и специальные функции для<br>создания персептрона, настройки<br>его весов и смещений.                                                                                 | $\Pi K-1.B.1$     |
| $\overline{7}$ | Линейные нейронные сети. Настройки параметров по<br>методу Вудроу-Хоффа                                                                                                    | $\Pi$ K-4.3.1     |
| 8              | Построение и обучение линейных сетей для<br>классификации векторов, линейной аппроксимации,<br>предсказания, слежения и фильтрации сигналов,<br>идентификации и моделирования линейных систем | $\Pi K-4.Y.1$     |
| 9              | Радиальные базисные сети общего вида                                                                                                    | $\Pi$ K-1.3.1     |
| 10             | Архитектуры радиальных базисных нейронных сетей<br>общего вида и специальные функции<br>для их создания и автоматической настройки весов и<br>смещений                                        | $\Pi K-1.B.1$     |
| 11             | Применение таких сетей для классификации векторов и<br>аппроксимации функций                                                                                                    | $\Pi K-4. y.1$    |
| 12             | Радиальные базисные сети типа GRNN                                                                                                    | $\Pi K-4.Y.1$     |
| 13             | Применение GRNN сетей для решения задач обобщенной<br>регрессии, анализа временных рядов и аппроксимации<br>функций                                                                           | $\Pi$ K-1.3.1     |
| 14             | Рекуррентные нейронные сети Элмана                                                                                                    | $\Pi K-1.B.1$     |
| 15             | Построения сетей управления движущимися объектами                                                                                                    | $\Pi K-4. y.1$    |
| 16             | Построения систем технического зрения и решения<br>других динамических задача                                                                                                    | $\Pi K-4. y.1$    |
| 17             | Архитектуры рекуррентных нейронных сетей Хопфилда и<br>специальные функции для их<br>создания, взвешивания входов, накопления и активизации.                                                  | $\Pi K-4.3.1$     |

Вопросы (задачи) для зачета / дифф. зачета представлены в таблице 16. Таблица 16 – Вопросы (задачи) для зачета / дифф. зачета

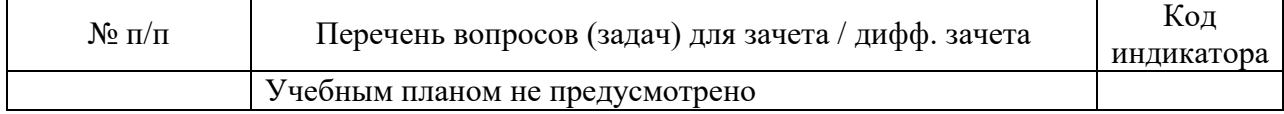

Перечень тем для курсового проектирования/выполнения курсовой работы представлены в таблице 17.

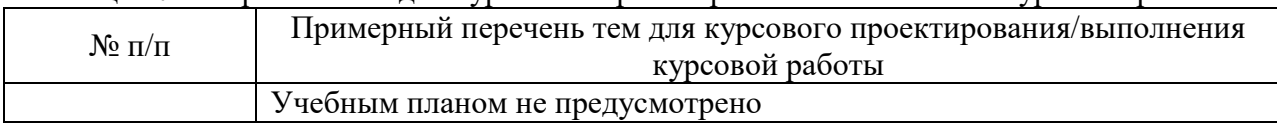

Таблица 17 – Перечень тем для курсового проектирования/выполнения курсовой работы

Вопросы для проведения промежуточной аттестации в виде тестирования представлены в таблице 18.

| $N_2$ п/п      | Перечень вопросов (задач) для экзамена               | Код<br>индикатора |
|----------------|------------------------------------------------------|-------------------|
| $\mathbf{1}$   | Модели искусственного нейрона. Функции активации.    | $\Pi$ K-1.3.1     |
|                | Нейрон с векторным входом.                           |                   |
| $\overline{2}$ | Искусственные нейронные сети. Архитектура            | $\Pi K-1.B.1$     |
|                | искусственных нейронных сетей. Набор средств для     |                   |
|                | создания, инициализации, обучения, моделирования и   |                   |
|                | визуализации сети.                                   |                   |
| 3              | Построения сетей различной архитектуры с помощью     | $\Pi$ K-4.3.1     |
|                | инструментального программного пакета Neural Network |                   |
|                | Toolbox системы MATLAB.                              |                   |
| $\overline{4}$ | Методы и алгоритмы обучения искусственных нейронных  | $\Pi$ K-4.3.1     |
|                | сетей. Градиентные алгоритмы обучения                |                   |
| 5              | Алгоритмы обучения, основанные на использовании      | $\Pi$ K-1.3.1     |
|                | метода сопряженных градиентов                        |                   |
| 6              | Архитектура персептрона и специальные функции для    | $\Pi K-1.B.1$     |
|                | создания персептрона, настройки                      |                   |
|                | его весов и смещений.                                |                   |
| $\overline{7}$ | Линейные нейронные сети. Настройки параметров по     | $\Pi$ K-4.3.1     |
|                | методу Вудроу-Хоффа                                  |                   |
| 8              | Построение и обучение линейных сетей для             | $\Pi K-4.Y.1$     |
|                | классификации векторов, линейной аппроксимации,      |                   |
|                | предсказания, слежения и фильтрации сигналов,        |                   |
|                | идентификации и моделирования линейных систем        |                   |
| 9              | Радиальные базисные сети общего вида                 | $\Pi$ K-1.3.1     |
| 10             | Архитектуры радиальных базисных нейронных сетей      | $\Pi K-1.B.1$     |
|                | общего вида и специальные функции                    |                   |
|                | для их создания и автоматической настройки весов и   |                   |
|                | смещений                                             |                   |
| 11             | Применение таких сетей для классификации векторов и  | $\Pi K-4.Y.1$     |
|                | аппроксимации функций                                |                   |
| 12             | Радиальные базисные сети типа GRNN                   | $\Pi K-4.Y.1$     |
| 13             | Применение GRNN сетей для решения задач обобщенной   | $\Pi$ K-1.3.1     |
|                | регрессии, анализа временных рядов и аппроксимации   |                   |
|                | функций                                              |                   |
| 14             | Рекуррентные нейронные сети Элмана                   | $\Pi K-1.B.1$     |
| 15             | Построения сетей управления движущимися объектами    | $\Pi K-4. y.1$    |
| 16             | Построения систем технического зрения и решения      | $\Pi K-4.Y.1$     |
|                | других динамических задача                           |                   |
| 17             | Архитектуры рекуррентных нейронных сетей Хопфилда и  | $\Pi$ K-4.3.1     |

Таблица 18 – Примерный перечень вопросов для тестов

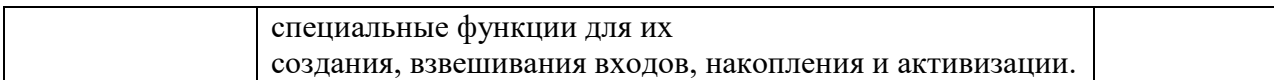

Перечень тем контрольных работ по дисциплине обучающихся заочной формы обучения, представлены в таблице 19.

Таблица 19 – Перечень контрольных работ

| $N_2 \Pi/\Pi$ | Перечень контрольных работ                                                     |
|---------------|--------------------------------------------------------------------------------|
|               | Построения сетей различной архитектуры                                         |
|               | Персептронные сети. Архитектура персептрона и специальные функции для создания |
|               | персептрона, настройки его весов и смещений.                                   |
|               | Применение сетей для классификации векторов и аппроксимации функций.           |
|               | Применение нейронных сетей для проектирования систем управления динамическими  |
|               | процессами                                                                     |

10.4. Методические материалы, определяющие процедуры оценивания индикаторов, характеризующих этапы формирования компетенций, содержатся в локальных нормативных актах ГУАП, регламентирующих порядок и процедуру проведения текущего контроля успеваемости и промежуточной аттестации обучающихся ГУАП.

11. Методические указания для обучающихся по освоению дисциплины

11.1. Методические указания для обучающихся по прохождению практических занятий

Практическое занятие является одной из основных форм организации учебного процесса, заключающаяся в выполнении обучающимися под руководством преподавателя комплекса учебных заданий с целью усвоения научно-теоретических основ учебной дисциплины, приобретения умений и навыков, опыта творческой деятельности.

Целью практического занятия для обучающегося является привитие обучающимся умений и навыков практической деятельности по изучаемой дисциплине.

Планируемые результаты при освоении обучающимся практических занятий:

 закрепление, углубление, расширение и детализация знаний при решении конкретных задач;

 развитие познавательных способностей, самостоятельности мышления, творческой активности;

 овладение новыми методами и методиками изучения конкретной учебной дисциплины;

 выработка способности логического осмысления полученных знаний для выполнения заданий;

 обеспечение рационального сочетания коллективной и индивидуальной форм обучения.

Задание и требования к проведению практических работ

Задание и требование к проведению лабораторных работ приводятся для каждой работы в методических указаниях.

#### Структура и форма отчета о практических работе

- 1. Титульный лист
- 2. Цель и задачи работы.
- 3. Теоретические сведения о методах решения поставленных задач
- 4. Схема алгоритма моделирования
- 5. Результаты измерений и расчетов
- 6. Графические зависимости и листинг программ
- 7. Выводы

### Требования к оформлению отчета о практической работе

Отчет предоставляется индивидуально студентом, в печатной форме. Должен соответствовать принятой структуре и форме. Таблицы и графики должны иметь названия. Выводы по работе должны быть сформулированы в форме ответов на поставленные в работе задачи, обязательно со ссылками на полученные расчетные значения и графические зависимости.

11.2. Методические указания для обучающихся по выполнению лабораторных работ

В ходе выполнения лабораторных работ обучающийся должен углубить и закрепить знания, практические навыки, овладеть современной методикой и техникой эксперимента в соответствии с квалификационной характеристикой обучающегося. Выполнение лабораторных работ состоит из экспериментально-практической, расчетноаналитической частей и контрольных мероприятий.

Выполнение лабораторных работ обучающимся является неотъемлемой частью изучения дисциплины, определяемой учебным планом, и относится к средствам, обеспечивающим решение следующих основных задач обучающегося:

 приобретение навыков исследования процессов, явлений и объектов, изучаемых в рамках данной дисциплины;

 закрепление, развитие и детализация теоретических знаний, полученных на лекциях;

получение новой информации по изучаемой дисциплине;

 приобретение навыков самостоятельной работы с лабораторным оборудованием и приборами.

#### Задание и требования к проведению лабораторных работ

Задание и требование к проведению лабораторных работ приводятся для каждой работы в методических указаниях.

#### Структура и форма отчета о лабораторной работе

1. Титульный лист

- 2. Цель и задачи работы.
- 3. Теоретические сведения о методах решения поставленных задач
- 4. Схема алгоритма моделирования
- 5. Результаты измерений и расчетов
- 6. Графические зависимости и листинг программ
- 7. Выводы

## Требования к оформлению отчета о лабораторной работе

Отчет предоставляется индивидуально студентом, в печатной форме. Должен соответствовать принятой структуре и форме. Таблицы и графики должны иметь названия. Выводы по работе должны быть сформулированы в форме ответов на поставленные в работе задачи, обязательно со ссылками на полученные расчетные значения и графические зависимости.

11.3. Методические указания для обучающихся по прохождению самостоятельной работы

В ходе выполнения самостоятельной работы, обучающийся выполняет работу по заданию и при методическом руководстве преподавателя, но без его непосредственного участия.

Для обучающихся по заочной форме обучения, самостоятельная работа может включать в себя контрольную работу.

В процессе выполнения самостоятельной работы, у обучающегося формируется целесообразное планирование рабочего времени, которое позволяет им развивать умения и навыки в усвоении и систематизации приобретаемых знаний, обеспечивает высокий уровень успеваемости в период обучения, помогает получить навыки повышения профессионального уровня.

Методическими материалами, направляющими самостоятельную работу обучающихсяявляются:

учебно-методический материал по дисциплине;

 методические указания по выполнению контрольных работ (для обучающихся по заочной форме обучения).

11.4. Методические указания для обучающихся по прохождению текущего контроля успеваемости.

Текущий контроль успеваемости предусматривает контроль качества знаний обучающихся, осуществляемого в течение семестра с целью оценивания хода освоения дисциплины.

11.5. Методические указания для обучающихся по прохождению промежуточной аттестации.

Промежуточная аттестация обучающихся предусматривает оценивание промежуточных и окончательных результатов обучения по дисциплине. Она включает в себя:

 экзамен – форма оценки знаний, полученных обучающимся в процессе изучения всей дисциплины или ее части, навыков самостоятельной работы, способности применять их для решения практических задач. Экзамен, как правило, проводится в период экзаменационной сессии и завершается аттестационной оценкой «отлично», «хорошо», «удовлетворительно», «неудовлетворительно».

# Лист внесения изменений в рабочую программу дисциплины

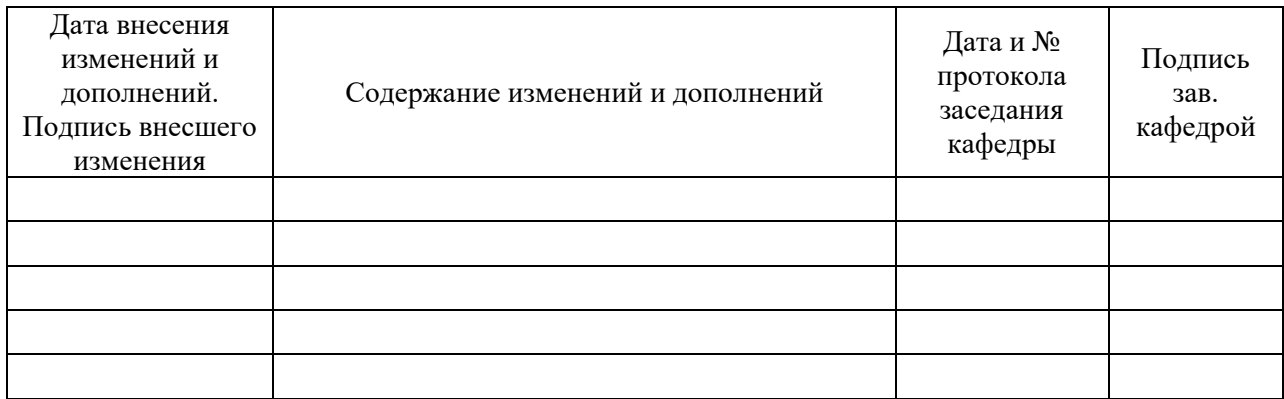